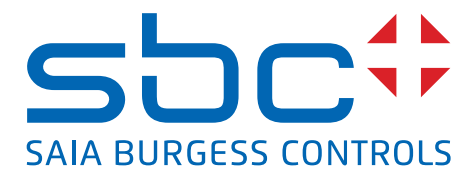

# **Maîtrise des coûts énergétiques**

grâce à une solution de gestion prête à l'emploi

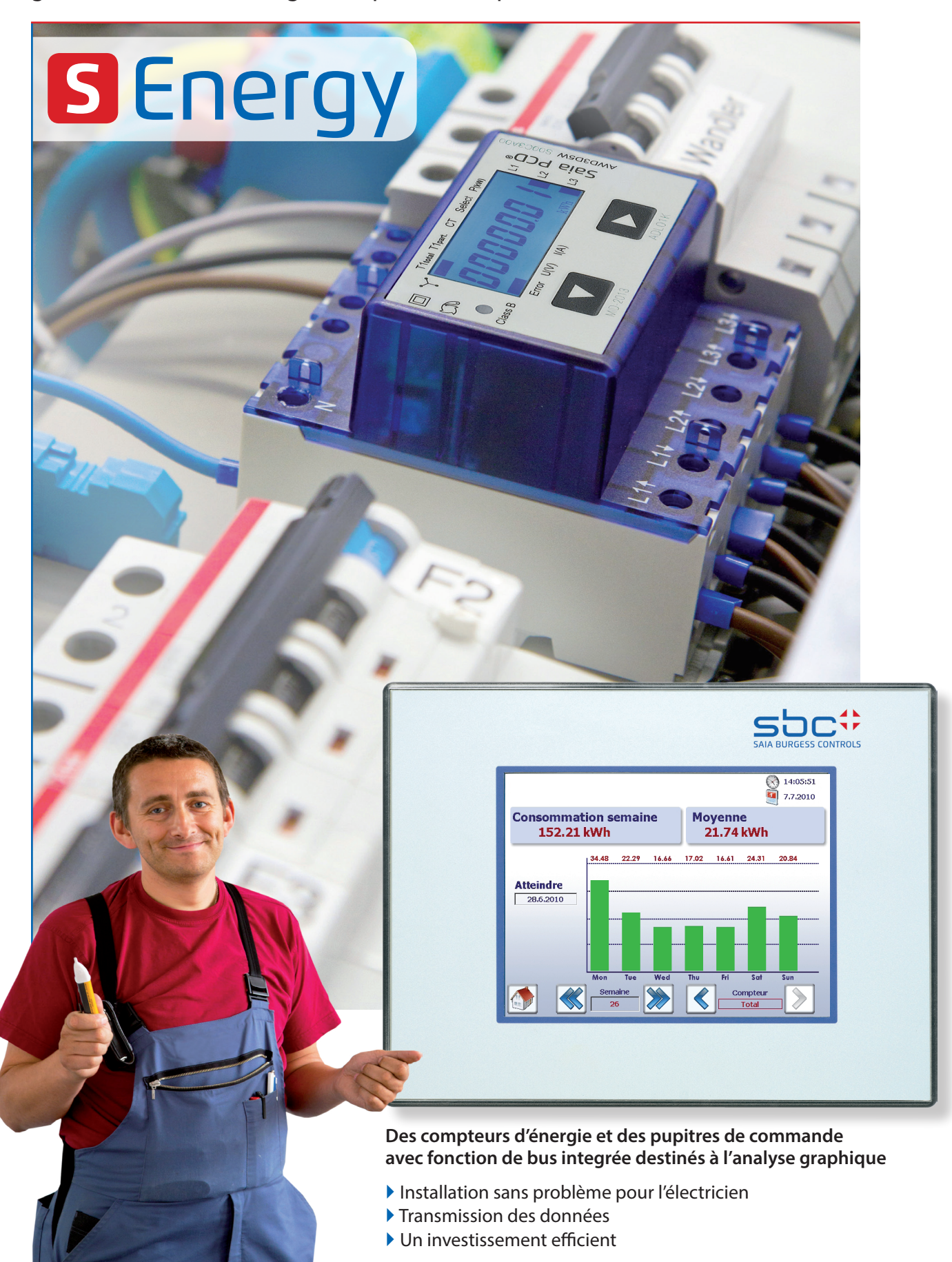

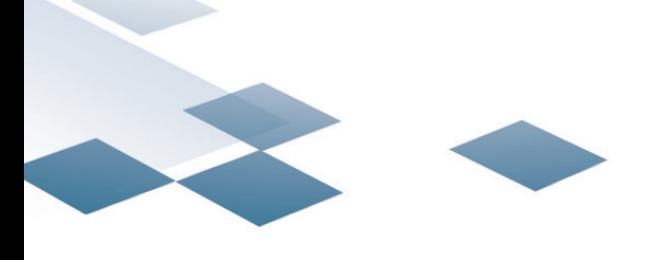

# **S** Energy

#### **S-Energy – entrez dans l'ère de la gestion de l'énergie en toute simplicité**

Avec S-Energy, l'enregistrement et la mise à disposition des consommations électriques se font en toute simplicité. Outre une installation et une commande des plus simple, une importance capitale a été accordée, dès sa conception, à un maximum de souplesse :

Il suffit d'installer les compteurs d'énergie chez les utilisateurs, de les raccorder au Energy Manager sur simple ligne bifilaire pour voir les valeurs d'énergie s'afficher à l'écran. Le pupitre Energy Manager se raccorde également au réseau d'entreprise – l'analyse et la commande sont ainsi possibles depuis un ordinateur de bureau.

> D /D

- **Prêt à l'emploi, dès le déballage :**
	- Aucune installation de logiciel ou délicate configuration n'est nécessaire
- **Installation évolutive :**
	- Des utilisateurs supplémentaires peuvent être ajoutés après coup
	- Préparé pour l'intégration dans le réseau d'entreprise et pour la mise
	- à disposition de données au département informatique
	- Communication avec les niveaux automatisation et commande inclue

L1  $\Leftrightarrow$ و).

#### **Enregistrement des données énergétiques sans grand investissement :**

Initiation à la gestion d'énergie par étapes calculables

 $\mathscr{P}_{\mathcal{E}}$ N  $\boldsymbol{\psi}$ 

Aucune demande d'investissement

#### **Compteurs d'énergie avec fonction de bus integrée – enregistrement de la consommation ciblé par utilisateur**

Les compteurs électriques S-Energy sont développés pour des installations établies et conviennent aux rails DIN et aux boîtes de distribution du commerce. L'énergie consommée, les grandeurs électriques (courant, tension, puissances active et réactive), ainsi que le facteur de puissance cosφ sont saisis. Le pupitre Energy Manager peut être intégré à un système de bus jusqu'à 1 km, et les valeurs lui sont transmises à des fins d'analyse et de protocole.

- Compteurs d'énergie mono et triphasés jusqu'à 1 500 A
- Calibrés conformément à la directive MID agréés pour la facturation

## Installer

#### **Accès à distance - relevé électrique sur PC et Internet**

Les relevés de compteurs peu commodes et truffés d'erreur avec papier et crayon appartiennent au passé. Si les pupitres Energy Manager sont raccordés à un réseau (LAN), il est possible de relever les compteurs via un PC doté d'un navigateur standard tel qu'Internet Explorer, Firefox, Opera, etc. Il n'est nullement nécessaire d'installer des logiciels spéciaux. Avec une connexion Internet, ceci est même possible entre différents sites. Pour le plus grand bonheur du chef et de l'électricien qui ne sont plus obligés de se déplacer pour le relevé mensuel.

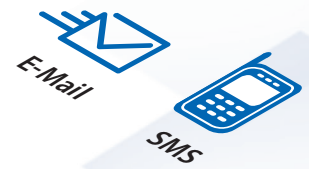

#### **Energy Manager – Affichage graphique local des consommations électriques**

Le pupitre de commande Energy Manager affiche les consommations des compteurs d'énergie raccordés sur un écran couleur TFT de haute qualité. Une interface utilisateur intuitive permet de consulter l'énergie consommée et les coûts sur des diagrammes pertinents. En outre, le pupitre Energy Manager enregistre toutes les valeurs dans un fichier CSV lisible avec Excel qui peut être transféré en toute simplicité sur un PC via FTP. Le pupitre est immédiatement prêt à l'utilisation, sans aucune configuration. Les compteurs d'énergie raccordés sont automatiquement détectés et affichés sur l'interface utilisateur.

- Ecran couleur TFT 5.7" haute qualité (VGA/640 × 480 pixels) avec commande tactile
- **Enregistrement des données d'énergie :**
- Valeurs actuelles

Analyser

- Historique des données (jour/semaine/mois/année)
- Coûts (jour/semaine/mois/année)

Internet

Rése<sup>Intra</sup>nex

- Enregistrement dans un fichier lisible avec Excel sur une carte mémoire intégrée SD 1 Go
- Possibilité de raccorder jusqu'à 128 compteurs électriques ; détection par balayage automatique (Auto-Scan)

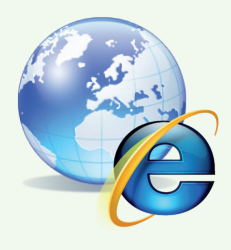

#### **Consulter les consommations depuis n'importe quel endroit**

- Localement : pupitre Web
- Entreprise/bureau : LAN/WLAN
- Monde entier : Internet, télécommunication
- Mobile : assistant personnel, iPad, téléphone mobile

#### **Analyser les consommations avec Excel**

- Enregistrement des données au format CSV dans des fichiers lisibles avec Excel
- Etablissement de rapports et impression avec Excel

#### **Sauvegarder les consommations dans une base de données**

 Intégration des données énergétiques dans une base de données (p. ex. MySQL)

#### **Intégrer les consommations au niveau gestion**

 Enregistrement des données à long terme Visualisation

#### **Gérer individuellement la commande et l'affichage**

 Ajuster ou étendre la visualisation de base Création et modification simples à l'aide de l'outil logiciel SBC S-Web Editor

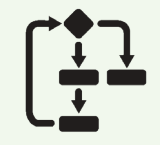

Gisierung<br>V Signalisierung

#### **Contrôler la consommation à l'aide de la fonction logique intégrée**

- Contrôleur logique avec fonctions de commande liées à la consommation
- Disjoncteur sur courant de pointe, alarme par e-mail et SMS, etc.
- Programmable avec STEP7 de Siemens
- Entrées/sorties intégrées

## **Mise à disposition des données aux API**

- SIMATIC-S7 sur MPI
- Modbus

**Intégration complète dans un système d'automatisation Saia PCD®**

# Informatique

**Mise à disposition de données conformes aux exigences informatiques**

Gestion de l'énergie – extensible à tous les niveaux

# Automatisation

**Intégration transparente dans l'automatisation**

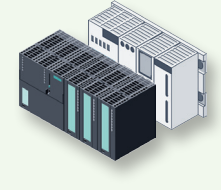

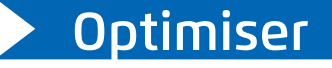

#### **Savoir ce qui se passe – sur simple pression d'un bouton**

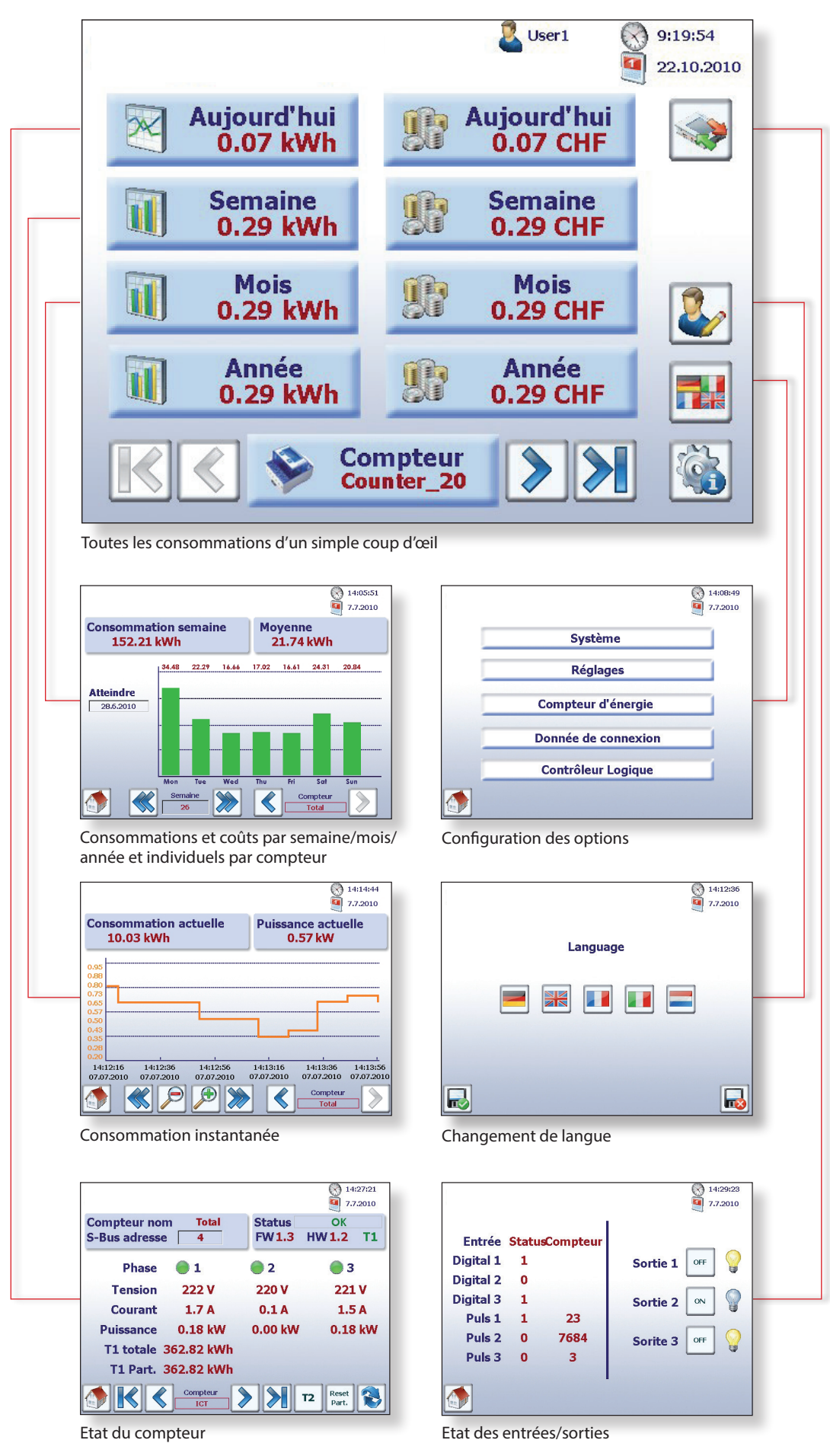

**Afficher** 

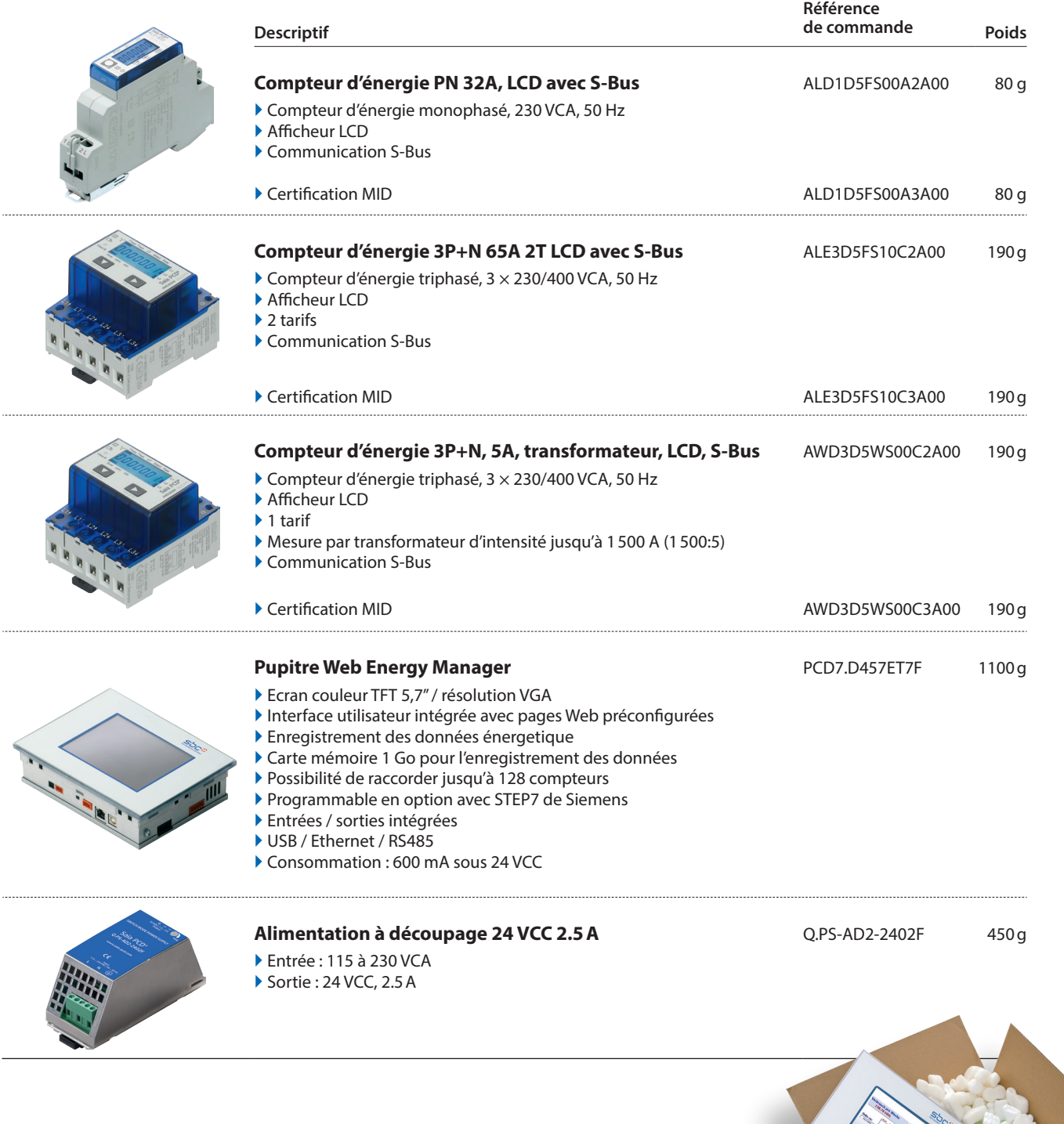

**Prêt à<br>l'emploi** 

3

**Saia-Burgess Controls AG** Bahnhofstrasse 18 | 3280 Morat, Suisse T +41 26 672 72 72 | F +41 26 672 74 99 www.saia-pcd.com

**support@saia-pcd.com | www.sbc-support.com**